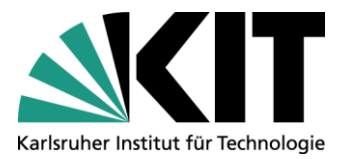

**Institut für Straßenund Eisenbahnwesen**

## **Leitfaden Beginn von Abschlussarbeiten am ISE, Abteilung SEB**

Schritt 0: Interessensbekundung mit ungefährem Startzeitraum

- Möglichst frühzeitig
- Mitteilung an (beliebige) Angehörige der Abteilung SEB

Schritt 1: Anmeldung des Bedarfs bei Matthias Zimmermann [\(matthias.zimmermann@kit.edu\)](mailto:matthias.zimmermann@kit.edu)

- aktuelle Mitarbeitende der Abteilung (s. [https://www.ise.kit.edu/2247.php\)](https://www.ise.kit.edu/2247.php) im CC
- Gewünschter Starttermin
- Hinweis: Themen werden grundsätzlich nicht ausgeschrieben, sondern individuell zugeschnitten. Fast immer können Unfalldaten aus Baden-Württemberg in Bezug auf spezifische Fragestellungen analysiert werden. Sofern terminlich passend, ist die wissenschaftliche Begleitung (i. d. R. Vorher-/Nachher-Betrachtungen) von Infrastrukturmaßnahmen in Karlsruhe (ggf. anderen Orten) möglich. Gelegentlich kann ein Teilaspekt eines aktuellen Forschungsprojektes betrachtet werden. Darüber hinaus können grundlegende Themen mit Bezug zu Fahrverhalten, Straßenentwurf und Verkehrssicherheit bearbeitet werden.
- Um ein für Sie passendes Thema zu finden, bitten wir Sie, Angaben zu Ihren Präferenzen zu machen:
	- o Verkehrsmittel (Radverkehr, Fußverkehr, MIV etc.)
	- o Methoden ((Unfall-)Datenanalyse, Videoerhebungen, Verfolgungsfahrten, Radarmessungen, Ultraschallsensor zur Abstandsmessung am Fahrrad)
	- o Örtlichkeit (z. B. abhängig vom eigenen Wohnort, den eigenen Mobilitätsoptionen: davon hängt ab, ob nur innerorts-Themen oder auch außerorts-Themen in Frage kommen; grundsätzlich können – je nach Auslastung der Fahrzeuge – Institutsfahrzeuge für Erhebungsfahrten genutzt werden)
- Optional: konkreter Themenvorschlag (z. B. an bisherigen Abschlussarbeiten orientiert, s. Institutshomepage).

Schritt 2: Rückmeldung vom ISE

- Sind im gewünschten Bearbeitungszeitraum Betreuungskapazitäten vorhanden?
- **Themenvorschlag**

Optional: Besprechung der Grundzüge des vorgeschlagenen Themas

Schritt 3: Rückmeldung durch Studierende

- Möchten Sie das vorgeschlagene Thema bearbeiten? Bedenken Sie dabei, dass Sie sich sechs bzw. drei Monate Vollzeit mit diesem Thema auseinandersetzen sollen!

Institut für Straßen- und Eisenbahnwesen D-76128 Karlsruhe Telefon: +49 (0) 721/608-42240 Telefax: +49 (0) 721/608-45329 ise@ise.kit.edu

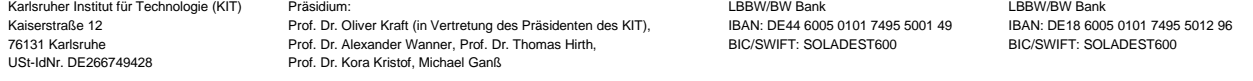

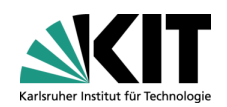

Schritt 4: Einladung zur Anmeldung der Arbeit

- Es wird ein Termin für das Einführungsgespräch vereinbart.
- In CAMPUS werden Sie von Herrn Zimmermann eingeladen, das abgesprochene Thema als Abschlussarbeit anzumelden.
- Hinweis: Bis Sie die Einladung annehmen, kann der Bearbeitungszeitraum problemlos angepasst werden!
- Sie nehmen die Einladung an.

Schritt 5: Einführungsgespräch

- Das Einführungsgespräch findet mit Ihnen, Herrn Zimmermann und der Betreuerin / dem Betreuer statt, i. d. R. am ersten Tag der Bearbeitungszeit.
- Die Aufgabenstellung wird erläutert und überreicht.
- Es werden Hinweise zur Bearbeitung (Ablauf, Anforderungen, Bewertungskriterien) und zu den Präsentationen der (Zwischen-)Ergebnisse erläutert und überreicht.
- Sie erhalten Word- und Powerpoint-Layoutvorlagen.
- Das heißt: Die Bearbeitung beginnt erst mit dem Einführungsgespräch.

Hinweis: Wir empfehlen insbesondere Bachelorstudierenden, sich davor mit den generellen Vorgehensweisen bei wissenschaftlichen Arbeiten (Literaturrecherche, formale Anforderungen, Schreibstil, Zitation) auseinanderzusetzen, z. B. in (Online-)Kursen der KIT-Bibliothek oder des HoC. Informationen über die am ISE empfohlene Zitierweise etc. gibt es im Rahmen des Einführungsgesprächs.